# **Installer - Bug #35157**

# **cache-enabled setting for proxy content module isn't migrated to 'true' properly**

07/01/2022 05:46 PM - Ian Ballou

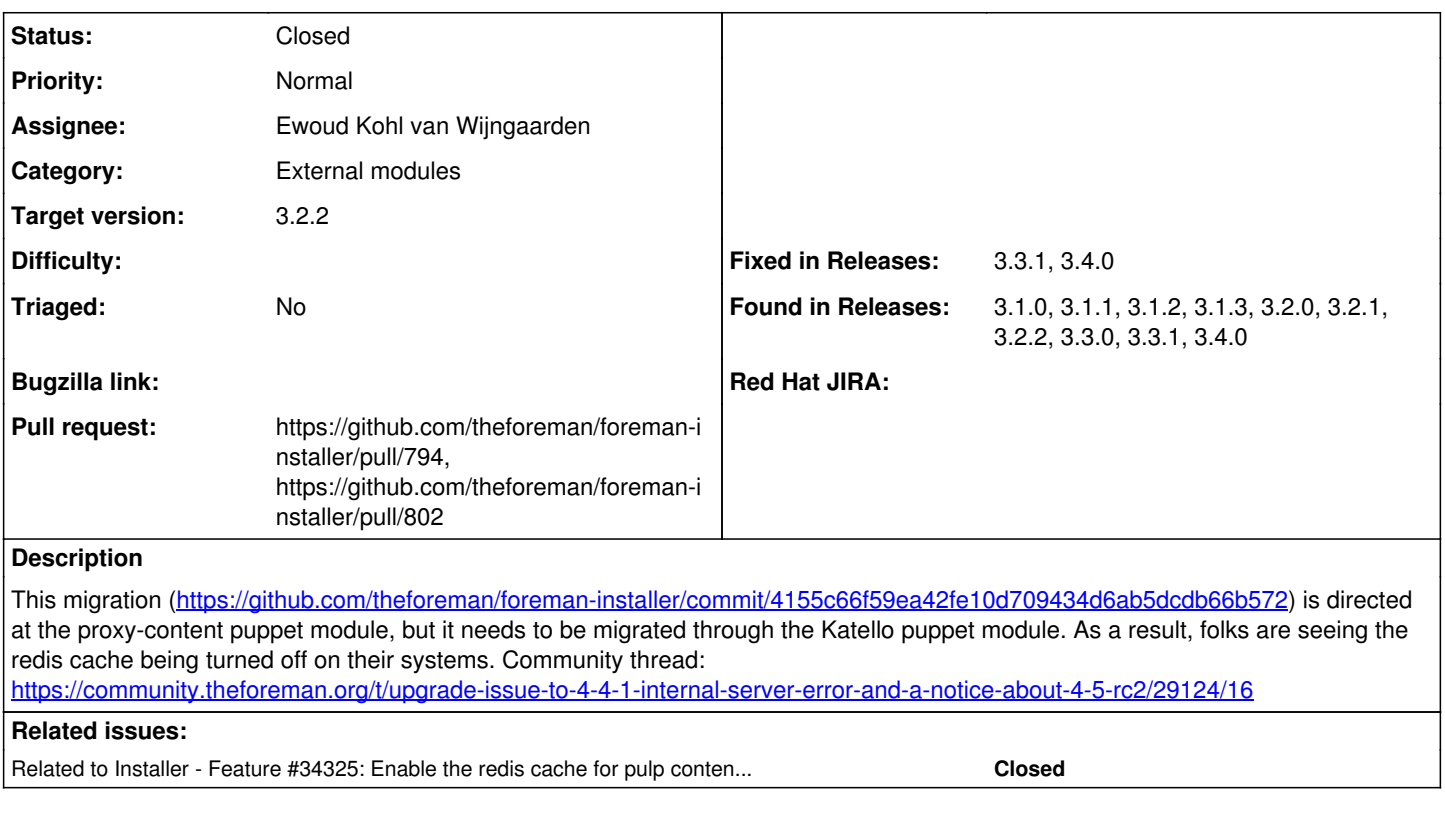

## **Associated revisions**

## **Revision b6305f7f - 07/05/2022 05:39 PM - Ewoud Kohl van Wijngaarden**

Fixes #35157 - Enable Pulp's content caching on Katello

Like 4155c66f59ea42fe10d709434d6ab5dcdb66b572 but for the Katello scenario.

### **History**

## **#1 - 07/01/2022 05:47 PM - Ian Ballou**

Katello expects the redis cache to be enabled. If it isn't it fails. Perhaps the redis cache should be permanently on rather than configurable.

## **#2 - 07/05/2022 10:18 AM - Ewoud Kohl van Wijngaarden**

it needs to be migrated through the Katello puppet module.

I don't see how that could work. puppet-katello doesn't have any Pulp settings: it's all in puppet-foreman\_proxy\_content. Perhaps you meant the katello installer scenario?<https://community.theforeman.org/t/upgrade-issue-to-4-4-1-internal-server-error-and-a-notice-about-4-5-rc2/29124/15> suggests you are talking about the katello scenario.

#### **#3 - 07/05/2022 10:18 AM - Ewoud Kohl van Wijngaarden**

*- Related to Feature #34325: Enable the redis cache for pulp content server by default added*

#### **#4 - 07/05/2022 10:21 AM - The Foreman Bot**

- *Status changed from New to Ready For Testing*
- *Assignee set to Ewoud Kohl van Wijngaarden*
- *Pull request https://github.com/theforeman/foreman-installer/pull/794 added*

## **#5 - 07/05/2022 05:39 PM - The Foreman Bot**

*- Fixed in Releases 3.4.0 added*

## **#6 - 07/05/2022 06:01 PM - Ewoud Kohl van Wijngaarden**

*- Status changed from Ready For Testing to Closed*

Applied in changeset [installer|b6305f7f8d7877ec9a38314a6eed521143bd27ff.](https://projects.theforeman.org/projects/puppet-foreman/repository/installer/revisions/b6305f7f8d7877ec9a38314a6eed521143bd27ff)

# **#7 - 08/23/2022 05:17 PM - The Foreman Bot**

*- Pull request https://github.com/theforeman/foreman-installer/pull/802 added*

# **#8 - 08/24/2022 08:58 AM - The Foreman Bot**

*- Fixed in Releases 3.3.1 added*